#### CHAT 150 INTEROPERABILITY GUIDE

ClearOne Communications has tested the Chat 150 (version 2.0) with numerous communication devices to ensure interoperability and provide optimal audio quality. The following table describes the interface cables required to connect the Chat 150 to a specific device, and provides configuration recommendations to get the most out of your Chat 150. If you have any further questions, please contact ClearOne Technical Support.

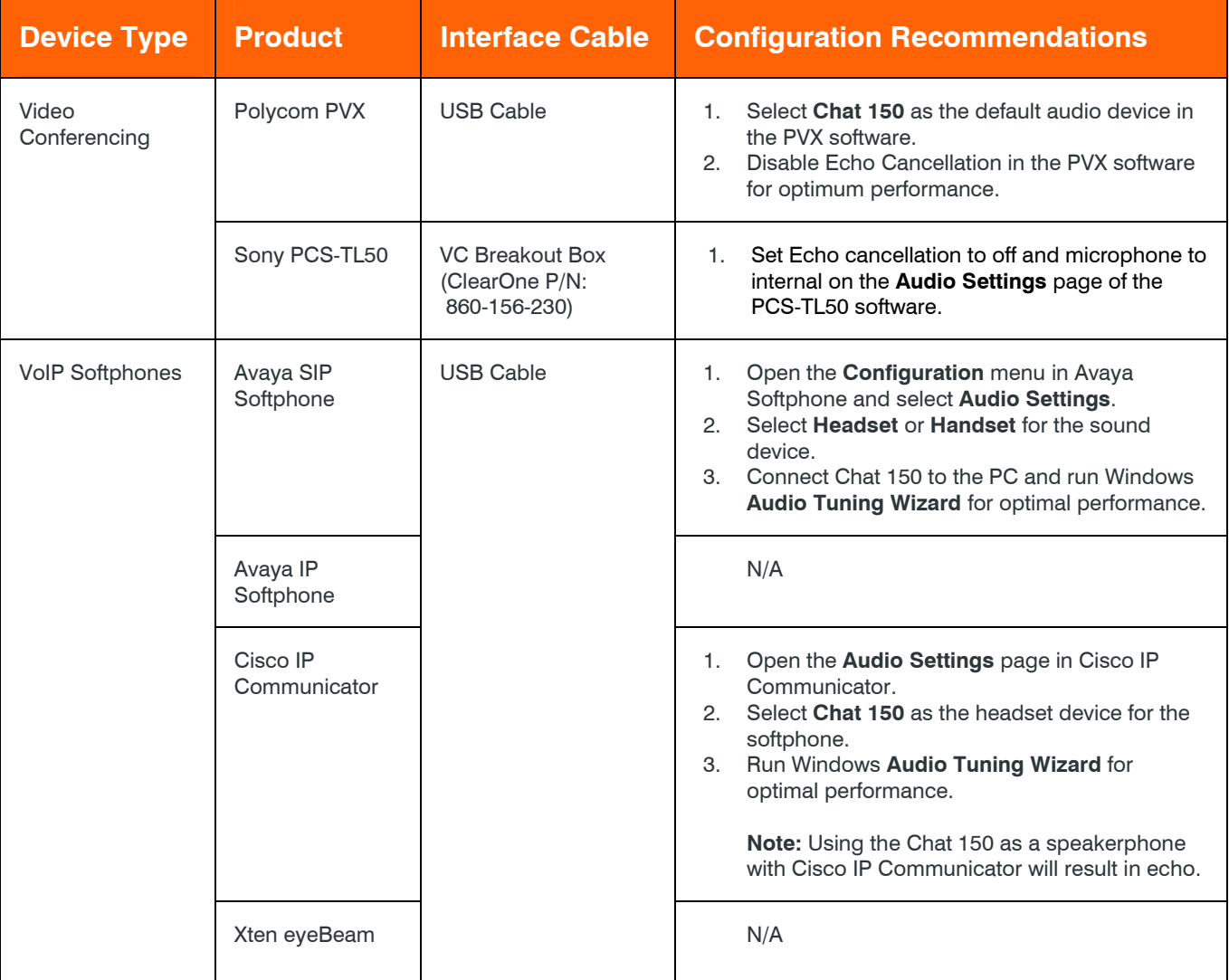

**TABLE 1.** Chat 150 Interoperability

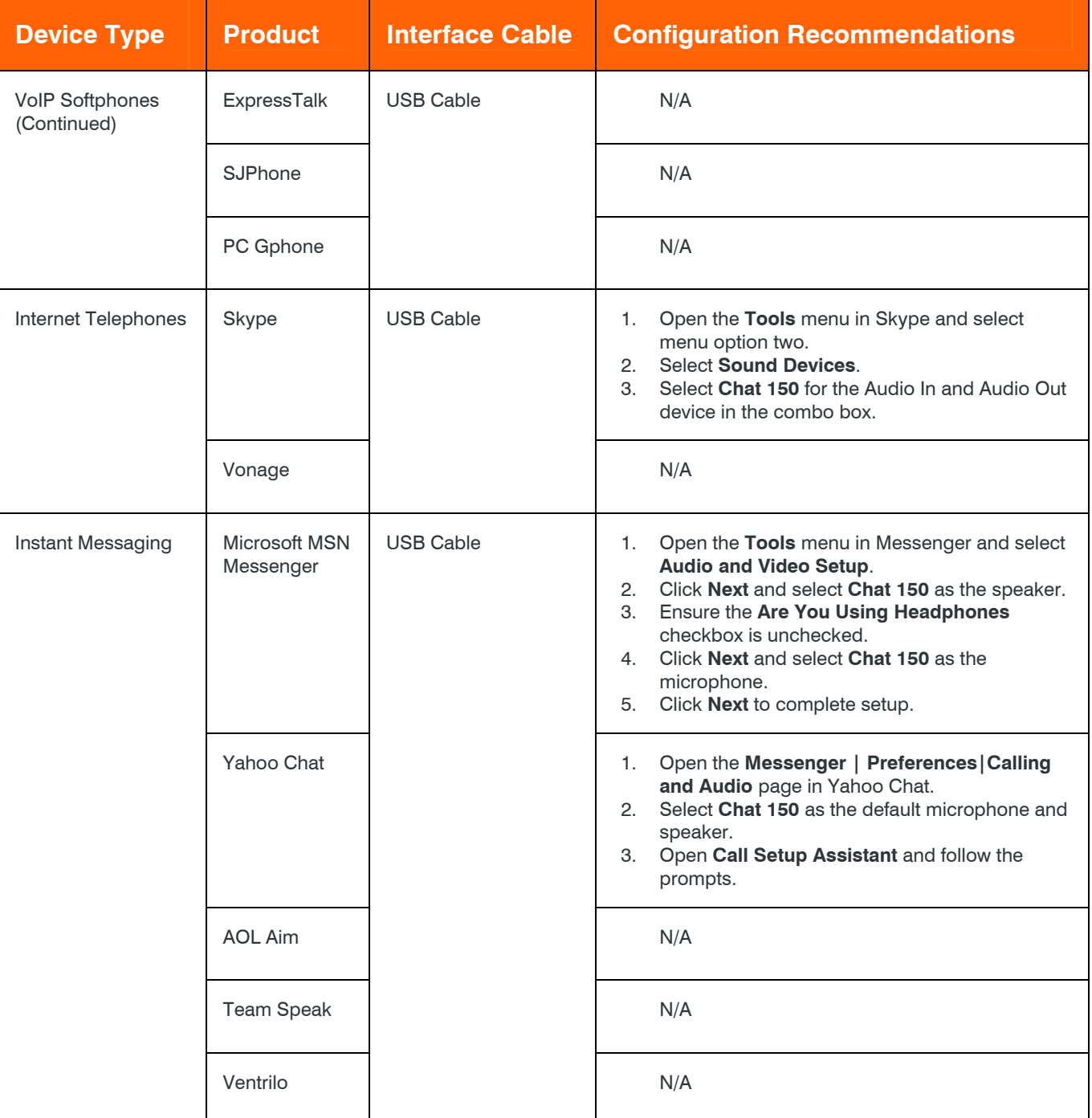

**TABLE 1 (CONTINUED).** Chat 150 Interoperability

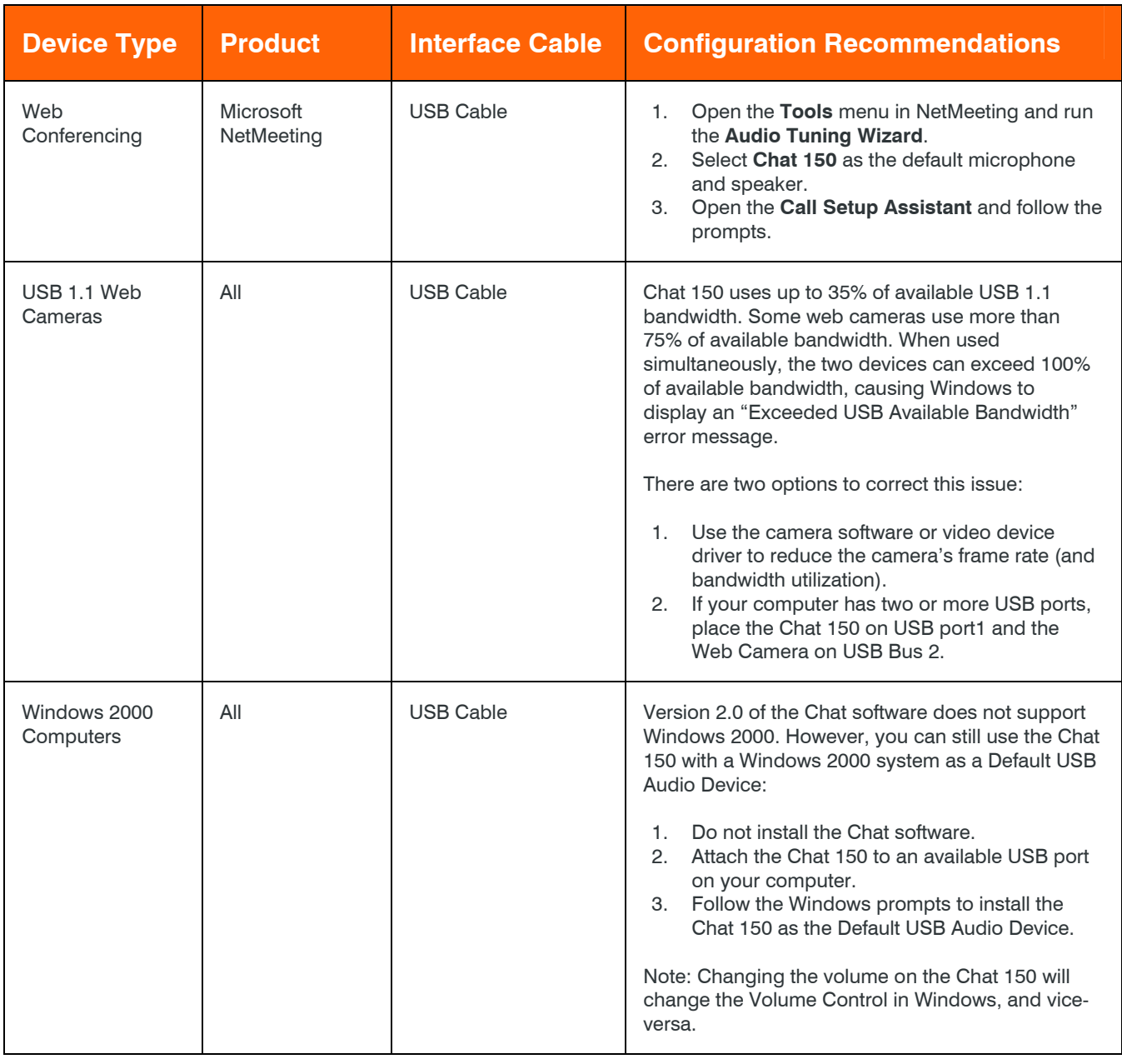

**TABLE 1 (CONTINUED).** Chat 150 Interoperability

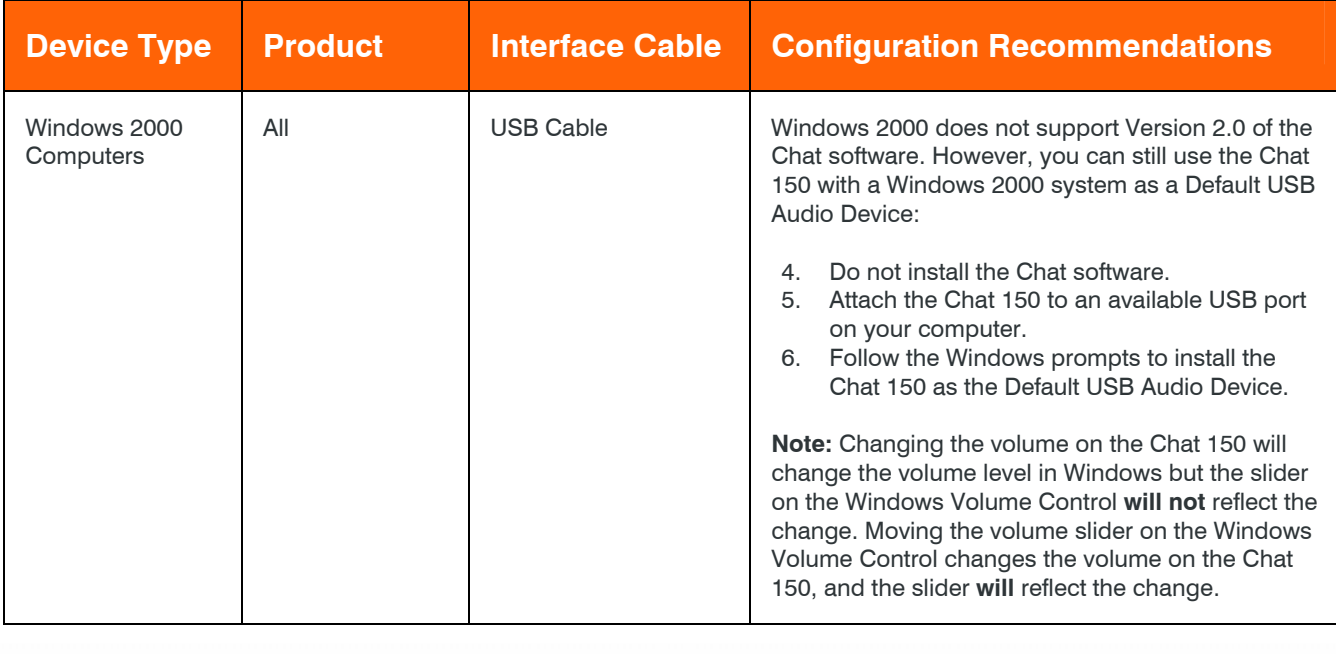

**TABLE 1 (CONTINUED).** Chat 150 Interoperability

#### **> ClearOne Worldwide**

Salt Lake City, Utah USA (Headquarters) 5225 Wiley Post Way Suite 500, Salt Lake City, UT 84116 . Tel: 801-975-7200; 800-945-7730 . Fax: 801-977-0087 . Tech Support: 800-283-5936 Latin America Tel: 801-975-7200 . Fax: 801-977-0087 . Tech Support: tech.support@clearone.com EMEA Tel: 44 (0) 1189 036 053 . Tech Support: tech.support@clearone.com APAC Tel: 801-303-3388 . Tech Support: tech.support@clearone.com **On The Web** www.clearone.com

© 2006 ClearOne Communications Inc. All rights reserved. Other product names may be trademarks of their respective owners. Information in this document subject to change without notice. 800-156-203 Rev. 1.0.